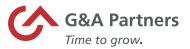

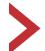

## FFCRA Pay Codes and Timesheet Entry Using Prism

The purpose of this document is to provide instructions on how to record the new pay codes associated with the Emergency Families First Coronavirus Response Act (H.R. 6201) in Prism.

| Definition of sick leave                                                                                                    | Employee<br>Status | Prism<br>Status<br>Code | Prism Reason<br>Code | Prism Reason<br>Code - description    | Rate of pay | Prism Pay code | Max Earnings -<br>Daily/Aggregate |
|----------------------------------------------------------------------------------------------------|--------------------|-------------------------|----------------------|---------------------------------------|-------------|----------------|-----------------------------------|
| The employee is subject to a Federal, State,<br>or local quarantine or isolation order related to<br>COVID-19. Two weeks (up to 80 hours)                                                                                                    | Paid Leave         | L                       | C19MAND              | COVID19 Gov't<br>mandated             | 100%        | COVID19ERPSLEE | \$511 / \$5,110                   |
| <ol> <li>The employee has been advised by a health<br/>care provider to self-quarantine due to concerns<br/>related to COVID-19.</li> <li>Two weeks (up to 80 hours)</li> </ol>                                                                                                    |                    | L                       | C19SELF              | COVID 19 self-<br>quarantine          | 100%        | COVID19ERPSLEE | \$511 / \$5,110                   |
| The employee is experiencing symptoms of<br>COVID-19 and seeking a medical diagnosis. Two weeks (up to 80 hours)                                                                                                    | Paid Leave         | L                       | C19SEEK              | COVID 19 seeking diagnosis            | 100%        | COVID19ERPSLEE | \$511 / \$5,110                   |
| <ol> <li>The employee is seeking or awaiting on the<br/>results of a COVID-19 diagnosis/test.</li> </ol>                                                                                                    | Paid Leave         | L                       | C19RESUL             | COVID 19 awaiting test results        | 100%        | COVID19ERPSLEE | \$511 / \$5,111                   |
| 5. The employee is obtaining a COVID-19 immunization.                                                                                                    | Paid Leave         | L                       | C19IMMUN             | COVID 19<br>immunization<br>recovery  | 100%        | COVID19ERPSLEE | \$511 / \$5,112                   |
| <ol><li>The employee is recovering from an injury,<br/>disability, illness, or condition related to a COVID<br/>19 immunization.</li></ol>                                                                                                    | Paid Leave         | L                       | C19IMMUN             | COVID 19<br>immunization<br>recovery  | 100%        | COVID19ERPSLEE | \$511/\$5,110                     |
| 7. The employee is caring for an individual who is subject to a Federal, State, or local Order related to COVID-19, or who has been advised by a health care provider to self-quarantine based on the provider's belief that the individual has, or may have COVID-19, or is particularly vulnerable to COVID-19. | Paid Leave         | L                       | C19FAM               | COVID 19 care for family sub to order | 2/3         | COVID19ERPSLFM | \$200/\$2,000                     |
| 8. The employee is caring for their child whose<br>school or place of care is closed, or whose child<br>care provider is unavailable for reasons realted<br>to COVID-19, and no other suitable person will<br>be caring for my child(ren) during the hours<br>when I am requesting to use EPSL.                   | Paid Leave         | L                       | C19FAM               | COVID 19 care for family sub to order | 2/3         | COVID19ERPSLFM | \$200/\$2,000                     |

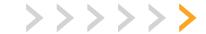

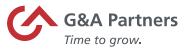

| Definition of Family Medical Leave                                                                                                    | Employee<br>Status | Prism<br>Status<br>Code | Prism Reason<br>Code | Prism Reason<br>Code - description | Rate of<br>pay | Prism Pay code | Max Earnings -<br>Daily/Aggregate |
|----------------------------------------------------------------------------------------------------|--------------------|-------------------------|----------------------|------------------------------------|----------------|----------------|-----------------------------------|
| The employee is subject to a Federal, State, or local quarantine or isolation order related to COVID-19.                                                                                                    | Paid Leave         | L                       | C19FMLA              | COVID 19 FMLA                      | 2/3            | COVID19FMLA    | \$200 / \$12,00                   |
| <ol> <li>The employee is has been advised by a<br/>health care provider to self-quarantine based on<br/>the provider's belief that they have, or may have<br/>COVID-19, or is vulnerable to COVID-19.</li> </ol>                                                                                                    |                    | L                       | C19FMLA              | COVID 19 FMLA                      | 2/3            | COVID19FMLA    | \$200 / \$12,00                   |
| The employer is experiencing symptoms of COVID-19 identified by the U.S.CDC                                                                                                    | Paid Leave         | L                       | C19FMLA              | COVID 19 FMLA                      | 2/3            | COVID19FMLA    | \$200 / \$12,00                   |
| The employee is seeking or awaiting the results of a COVID-19 diagnosis/test.                                                                                                    | Paid Leave         | L                       | C19FMLA              | COVID 19 FMLA                      | 2/3            | COVID19FMLA    | \$200 / \$12,00                   |
| The employee is obtaining a COVID-19  Immunization.                                                                                                    | Paid Leave         | L                       | C19FMLA              | COVID 19 FMLA                      | 2/3            | COVID19FMLA    | \$200 / \$12,00                   |
| <ol> <li>The employee is caring for an individual<br/>who is subject to a Federal, State, or local Order<br/>related to COVID-19, or who has been advised<br/>by a health care provider to self-quarantine<br/>based on the provider's belief the individual has,<br/>or may have COVID-19, or is vulnerable to</li> </ol> | Paid Leave         | L                       | C19FMLA              | COVID 19 FMLA                      | 2/3            | COVID19FMLA    | \$200 / \$12,00                   |
| Care for my child because my child's school or place of care is closed due to COVID-19.                                                                                                    | Paid Leave         | L                       | C19FMLA              | COVID 19 FMLA                      | 2/3            | COVID19FMLA    | \$200 / \$12,00                   |
| Care for my child because my child's care provider is unavailable due to COVID-19                                                                                                    | Paid Leave         | L                       | C19FMLA              | COVID 19 FMLA                      | 2/3            | COVID19FMLA    | \$200 / \$12,00                   |

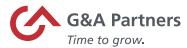

## Time Sheet Entry

1. To enter payroll for a specific payroll batch, click the "Time Sheet Entry" link in the "Payroll | Actions" category under the "My Payrolls" tab.

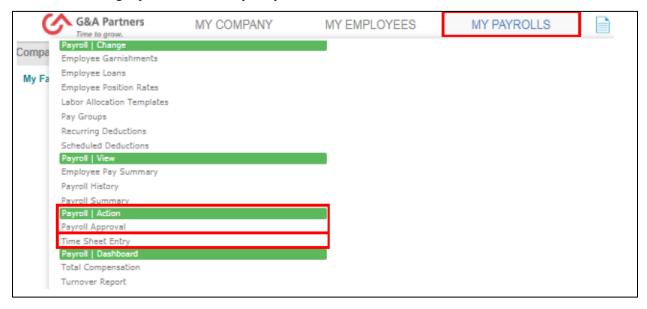

2. On the "Time Sheet Entry" screen, select the payroll number for the time sheet you want to update.

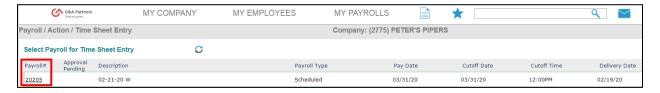

**NOTE:** If you have more than one payroll, manual or supplemental cycle, there may be more than one-time sheet listed.

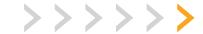

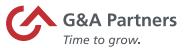

## Detail Time Sheet Entry Form

Detail Time Sheet Entry allows you to enter more information than Summary Time Sheet Entry, such as selecting pay codes not displayed in the summary form.

1. To navigate to the "Detail Time Sheet Entry Form" click on the employee's name.

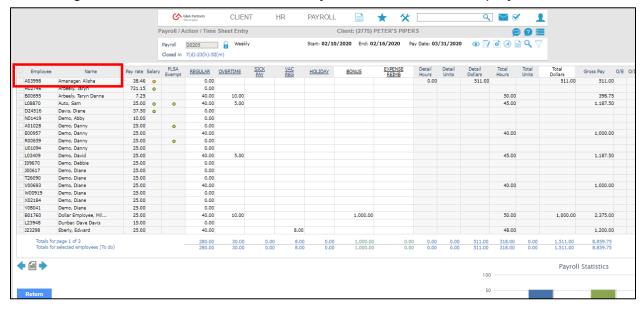

- 2. The Detail Time Sheet Entry form opens, allowing you to create a new entry or edit any existing entries for that employee.
- 3. By clicking the "Pay Code" hyperlink, you will see a list of the applicable pay codes associated to your account. Here is where you will find the three pay codes created for the Emergency Families First Coronavirus Response Act (H.R.6201).

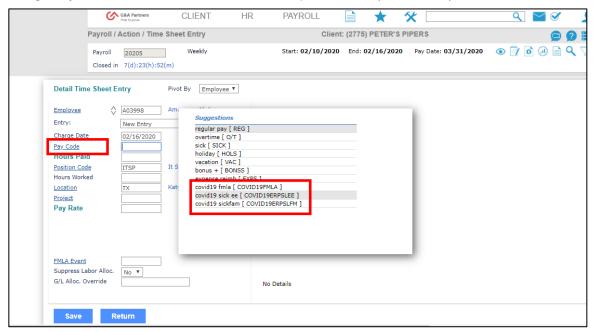

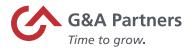

- COVID19FMLA COVID FMLA
  - o Pay code used to pay 2/3 of the employee's regular rate of pay.
  - The amount is capped at \$200 per day and \$10,000 in aggregate.
  - This code is only used during weeks 3-12 of the employee's emergency FMLA.
- COVID19ERPSLEE COVID Paid Sick Leave Employee
  - Pay code used to pay 100% of the employee's regular rate of pay for emergency paid sick leave.
  - The amount is capped at \$511 per day and \$5,110 in aggregate.
- COVID19ERPSLFM COVID Paid Sick Leave Family
  - Pay code used to pay 2/3 of the employee's regular rate of pay for emergency paid sick leave.
  - The amount is capped at \$200 per day and \$2,000 in aggregate.
  - This code will also be used to compensate pay during the first two weeks of the emergency FMLA.
- 4. Once you select the appropriate pay code, enter the total hours that need to be paid for the current pay period and click save.

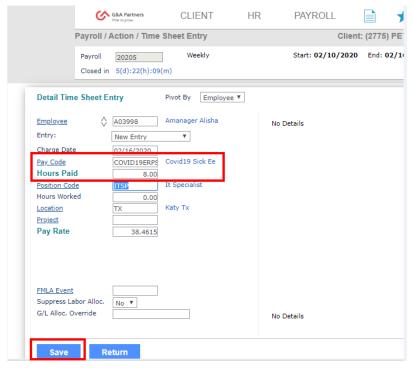

**NOTE:** G&A will pay the employee utilizing the hourly rate of pay in our payroll system (or 2/3 of that hourly rate when applicable.) If you have a circumstance where the hours you are reporting should be paid at a different rate of pay, please contact your Payroll Specialist. Changes might be needed for employees that work at varying rates of pay, employees who would exceed the daily max at the rate we have on file or employees who do not have a pay rate in the G&A system because they are paid via commission etc. Changes to the rate may be needed for other circumstances as well.

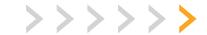

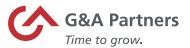

5. Once you are finished, the time sheet entries will display on the right side of the form. Click "Return" to close the Detail Time Sheet Entry and return to the Summary Time Sheet Entry screen, where you can proceed with the payroll process.

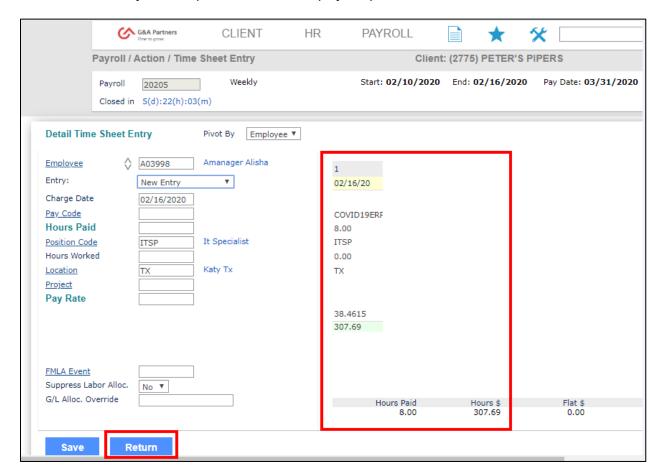